# Implementation of EDAS Method in the Selection of the Best Students with ROC Weighting

Dedi Darwis<sup>1</sup>, Heni Sulistiani<sup>2</sup>, Dyah Ayu Megawaty<sup>3</sup>, Setiawansyah<sup>4,\*</sup>, Intan Agustina $5$ 

1,2,5Accounting Information System, Faculty of Engineering and Computer Science, Universitas Teknokrat Indonesia, Lampung, 335141, Indonesia

3 Information System, Faculty of Engineering and Computer Science, Universitas Teknokrat Indonesia, Lampung, 335141, Indonesia

4 Informatics, Faculty of Engineering and Computer Science, Universitas Teknokrat Indonesia, Lampung, 335141, Indonesia

#### Abstract

This study aims to provide recommendations for the best students to be selected using the EDAS method and ROC weighting, so as to help schools in decision making. The EDAS method requires a lot of input, and preference must be precise in the determination of the weight of the criteria. To fix the problem of weighting criteria in the EDAS method, the Centroid Rank Order (ROC) method is used. ROC is a simple method used to assign weight values to each criterion used. The results of this study provide recommendations for the best students to be selected using the EDAS method and ROC weighting, so as to help schools in decision making. The application of the EDAS method in the selection of exemplary student candidates resulted in exemplary prospective students obtained on behalf of Hadi Santoso with a final score of 0.70885 and obtained 1st rank. The results of these recommendations can help the school determine the selection of the best students by applying the EDAS method and ROC weighting.

Keywords: Decision Making; EDAS; ROC; Student; Weighting

## 1. Introduction

Students are children who sit at the table studying elementary and junior high school strata, high school and above. These students learn to gain knowledge and to achieve an understanding of the knowledge that has been obtained in the world of education. The best students are students who have succeeded in achieving an achievement in both academic and non-academic fields that are pursued at school so that they should be proud. Students are students who sit at the table studying elementary and junior high school strata, high school and above.

The selection of the best students at the end of each semester is determined based on the results of assessments in learning or activities outside learning for one semester. The selection is made by the homeroom teacher for each level which will result in some of the best student recommendations.

<sup>∗</sup>Corresponding author. E-mail address: setiawansyah@teknokrat.ac.id Received: 29 June 2023, Accepted: 11 July 2023 and available online 30 July 2023 http://dx.doi.org/10.33751/komputasi.v20i2.7904

#### 2 METHODS 113

The school will choose to determine the best students based on recommendations given by the homeroom teacher. The school still has difficulty in determining the best students based on existing recommendations.

Based on the existing problems in determining the best students, a decision support system (DSS) approach is needed in determining the best students. DSS is one part of an information system that can help to improve decision-making effectiveness in semi-structured and unstructured situations where no one knows exactly how decisions should be made by decision makers  $[1, 2]$  $[1, 2]$  $[1, 2]$ . DSS aims to provide information, guide, provide predictions, and direct solution options to information users in order to make better decisions. DSS is the application of information systems intended only as management tools in decision making. DSS is designed to generate various alternatives offered to decision makers in carrying out their duties [\[3\]](#page-12-2). DSS unites the capabilities of computers in interactive services to their users with the process of processing or manipulating data that utilizes unstructured models or rules so as to produce situational decision alternatives  $[4, 5]$  $[4, 5]$  $[4, 5]$ . One of the methods used in decision making is the Evaluation Method based on Distance from Average Solution (EDAS).

The EDAS method is one of the multi-criteria decision-making methods based on the highest Appraisal Score (AS) assessment score to get the best choice from all alternatives. The basic principle of the EDAS method is to use two measures of distance, namely Positive Distance from Average (PDA) and Negative Distance from Average (NDA). The alternative that has the highest PDA value and the lowest NDA value will be the best alternative. EDAS requires a lot of input, and preference must be precise in the determination of the weight of the criteria. To fix the problem of weighting criteria in the EDAS method, the Centroid Rank Order (ROC) method is used. ROC is a simple method used to assign a weight value to each criterion used. ROC is carried out by giving weight to each criterion according to the ranking which is assessed based on priority level [\[7,](#page-12-5) [8,](#page-12-6) [9,](#page-12-7) [10\]](#page-12-8).

Research related to the EDAS method and ROC weighting carried out provides very accurate and selective results on a decision [\[11\]](#page-12-9). The Evaluation Based On Distance From Average Solution or EDAS method of Centroid Rank Order (ROC) weighting can obtain the best final value and weight value results without any fraud in it in accordance with alternative data [\[12\]](#page-12-10). The combination of the ROC method and generating weight values on specific criteria and the EDAS method produces the best preference accordingly [\[13\]](#page-12-11). Optimization of the function of the decision support system by implementing the EDAS method and ROC weighting method can produce an accurate and reliable decision [\[14\]](#page-12-12). The difference between this research and previous research is that in this study, in determining the quantitative scale, a certain value range is used, and this value will be chosen by the decision maker to determine the value of pairwise comparisons between criteria. Because the EDAS weighting method depends on a quantitative scale of comparison between criteria. In addition, this study uses criteria including Average Report Card Value, Value of Attendance, Organization, Achievement, Personality Values.

The purpose of this study is to provide recommendations for the best students to be selected using the EDAS method and ROC weighting, so as to help the school in decision making. It is hoped that the results of this study will be an effective decision solution in determining the best students in school.

#### 2. Methods

The research stage is a structural activity carried out in this study this stage includes planning activities in identifying existing problems  $[15, 16, 17, 18]$  $[15, 16, 17, 18]$  $[15, 16, 17, 18]$  $[15, 16, 17, 18]$  $[15, 16, 17, 18]$  $[15, 16, 17, 18]$  $[15, 16, 17, 18]$ . So that the results of the planning produce a solution to the problems found [\[19\]](#page-13-4). The stages of research carried out can be seen in Figure [1](#page-2-0) below.

Based on the stages of research above, some of the activities or activities carried out in this study will be explained in the following steps.

#### 1. Identify the Problem

The first stage carried out in this study is the identification of problems by conducting

<span id="page-2-0"></span>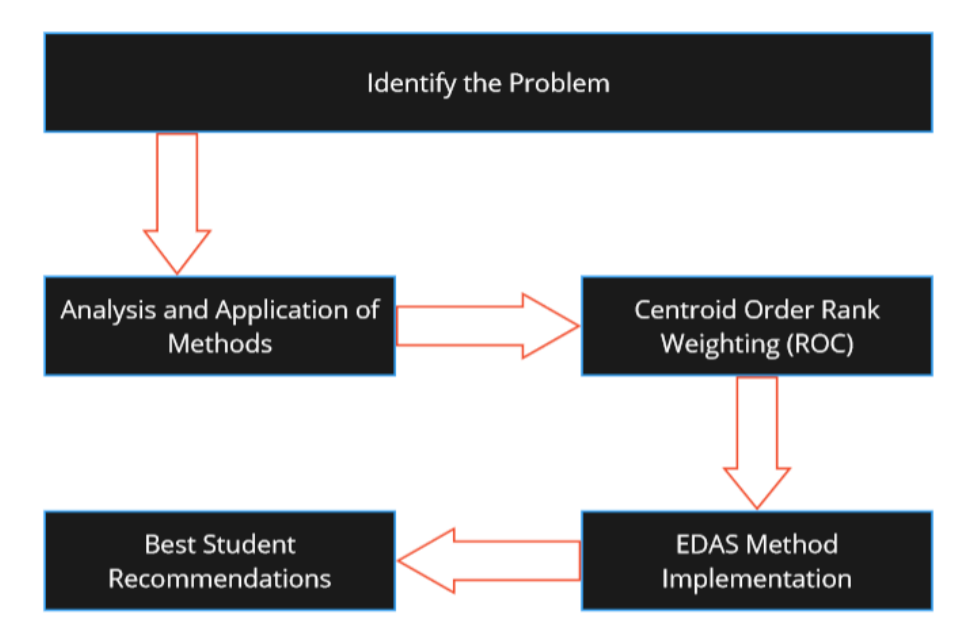

Figure 1. Stages of Research

interviews with the school in the process of determining and assessing the best students that occur in the school. The problem that occurs in determining the best students is that there is no decision model used in determining the best students. This is the highlight and challenge of researchers in making a computerized system in determining the best students.

2. Analysis and Application of Method

The next stage determines the decision support system model using the Evaluation Based on Distance from Average Solution (EDAS) method for selecting the best students and weighting the Centroid Rank Order (ROC) to determine the weight of the criteria used.

3. Centroid Order Rank (ROC) Weighting

The next stage is weighting the ROC in determining the weight of the criteria used in selecting the best students. The stages in ROC weighting use the following equation.

$$
w_k = \frac{1}{2} \sum_{i=1}^k \left(\frac{1}{k}\right) \tag{1}
$$

Information:

- $w$ : criteria weighting value
- $k:$  number of criteria
- $i$ : alternative value
- 4. EDAS Method Implementation

The EDAS method was developed by Mehdi Keshavarz-Ghorabaee in 2015, this EDAS method aims to analyze problems by using the calculation of negative ideal distances and positive ideal distances from the average in order to create a real and real ranking value or final value. The following are the steps for calculating EDAS in determining the final value as follows.

(a) Create a decision matrix

The first step in this method is to convert the assessment results by making a decision matrix, the decision matrix equation can be seen with the following formula

# 2 METHODS 115

$$
\left[\begin{array}{ccc} x_{i1} & \cdots & x_{in} \\ x_{m1} & \ddots & x_{mn} \end{array}\right]
$$
 (2)

(b) Determine the average result of alternatives The second step determines the average result of alternatives using the following formula.

$$
AV_j = \frac{\sum_{i=1}^{n} X_{ij}}{n} \tag{3}
$$

(c) Calculates the average value of positive and negative distances

The third step calculates the average value of positive and negative distances. Criteria with the type of benefit, the following equation applies.

$$
PDA_{ij} = \frac{max(0, (X_{ij} - AV_j))}{AV_j}
$$
\n<sup>(4)</sup>

$$
NDA_{ij} = \frac{max(0, (AV_j - X_{ij}))}{AV_j}
$$
\n<sup>(5)</sup>

Criteria with the type of cost, the following equation applies.

$$
PDA_{ij} = \frac{max(0, (AV_j - X_{ij}))}{AV_j}
$$
\n
$$
(6)
$$

$$
NDA_{ij} = \frac{max(0, (X_{ij} - AV_j))}{AV_j}
$$
\n<sup>(7)</sup>

(d) Calculates positive and negative distance values

The fourth step calculates positive and negative distance values using the following equation.

$$
SP_i = \sum_{j=1}^{m} w_j \times PDA_{ij}
$$
 (8)

$$
SN_i = \sum_{j=1}^{m} w_j \times NDA_{ij}
$$
\n(9)

(e) Normalization of positive and negative distance weights The fifth step normalizes positive and negative distance weights using the following equation.

$$
NSP_i = \frac{SP_i}{max\left(SP_i\right)}\tag{10}
$$

$$
NSN_i = \frac{SN_i}{max\left(SN_i\right)}\tag{11}
$$

(f) Final scoring

The final step calculates the final scoring using the following equation

$$
AS_i = \frac{1}{2} \left( NSP_i + NSN_i \right) \tag{12}
$$

## 5. Best Student Recommendations

The last stage is the finalization stage of selecting exemplary students, namely ranking the optimization results of the EDAS method, in this stage the ranking is assessed based on the highest value of the existing alternative optimization results

The criteria used in selecting the best students can be seen in Table [1](#page-4-0) below.

<span id="page-4-0"></span>

| Criteria Name                  | Type of Criteria |
|--------------------------------|------------------|
| Average Report Card Value (C1) | Benefit          |
| Value of Attendance $(C2)$     | Benefit          |
| Organization $(C3)$ )          | Cost             |
| Achievement $(C4)$             | Benefit          |
| Personality Values (C5)        | Cost             |

Table 1. Best Student Assessment Criteria

## 3. Result and Discussion

The results of the collection of needs based on interviews and discussions with the school obtained 8 (eight) candidates for the best student candidates for class X who will be used in selecting the best students. The results of data obtained from schools can be seen in Table [2](#page-4-1) below.

<span id="page-4-1"></span>

| Student Name           |    |    |  | С5 |
|------------------------|----|----|--|----|
| (A1) Rahmat Julianto   |    | 5  |  | 5  |
| (A2) Putri Amanda Sari |    | 5  |  |    |
| (A3) Bambang Supriyadi | h, |    |  | 5  |
| (A4) Hendra Gunawan    |    |    |  | 5. |
| (A5) Hadi Santoso      |    | h  |  |    |
| (A6) Silvia Agustina   |    | h. |  |    |
| (A7) Hilda Sitorus     |    |    |  |    |
| (A8) Hendrik Yudistira |    |    |  |    |

Table 2. Best Student Candidate Assessment Data

The calculation process in determining the best students using the EDAS method and ROC weighting consists of several stages. The following are the stages and explanations in the selection of the best students.

## 3.1. ROC Method Implementation

Based on the criteria data table, there is no weight value, so the ROC method is needed to get the weight value from the existing criteria. w1 is the weight for the Average report card value criterion, w2 is the weight for the value of attendance criterion, w3 is the weight for the organization criterion, w4 is the weight for the achievement criterion, and w5 is the weight for the personality values criterion. Calculation of the value of the criterion weight using equation (1).

$$
W_1 = \frac{1 + \frac{1}{2} + \frac{1}{3} + \frac{1}{4} + \frac{1}{5}}{5} = 0.456
$$
  
\n
$$
W_2 = \frac{0 + \frac{1}{2} + \frac{1}{3} + \frac{1}{4} + \frac{1}{5}}{5} = 0.256
$$
  
\n
$$
W_3 = \frac{0 + 0 + \frac{1}{3} + \frac{1}{4} + \frac{1}{5}}{5} = 0.156
$$
  
\n
$$
W_4 = \frac{0 + 0 + 0 + \frac{1}{4} + \frac{1}{5}}{5} = 0.09
$$
  
\n
$$
W_5 = \frac{0 + 0 + 0 + 0 + \frac{1}{5}}{5} = 0.04
$$

## 3.2. EDAS Method Implementation

After the data needed to produce a solution is complete, then the next stage is the processing of existing data with the EDAS method, here are the stages of the EDAS method in selecting the best students.

1. Create a decision matrix

Based on the candidate assessment data shown in table 2, the first stage is to make a decision matrix using equation (2). The rows in the matrix show the alternatives, and the columns in the matrix show the criteria. The results of the decision matrix can be seen below.

$$
X = \begin{bmatrix} 4 & 5 & 3 & 4 & 5 \\ 4 & 5 & 4 & 3 & 4 \\ 5 & 4 & 3 & 4 & 5 \\ 5 & 4 & 3 & 5 & 5 \\ 3 & 5 & 4 & 4 & 4 \\ 4 & 5 & 4 & 4 & 3 \\ 5 & 4 & 4 & 4 & 3 \\ 4 & 3 & 5 & 5 & 3 \end{bmatrix}
$$

2. Determine the average result of alternatives

The second step is to determine the average solution (AV) according to predetermined criteria. Determination of the average solution using equation (3). The result of calculating the AV value is as follows.

$$
AV_1 = \frac{4+4+5+4+3+4+5+4}{8} = \frac{33}{8} = 4.125
$$
  
\n
$$
AV_2 = \frac{5+5+4+4+5+5+4+3}{8} = \frac{35}{8} = 4.375
$$
  
\n
$$
AV_3 = \frac{3+4+3+3+4+4+4+5}{8} = \frac{30}{8} = 3.75
$$
  
\n
$$
AV_4 = \frac{4+3+4+5+4+4+4+5}{8} = \frac{38}{8} = 4.125
$$
  
\n
$$
AV_5 = \frac{5+4+5+5+4+3+3+3}{8} = \frac{32}{8} = 4
$$

3. Calculates the average value of positive and negative distances

The next step calculates the positive distance (PDA) and negative distance (NDA) from the average solution (AV). For benefit-type criteria, PDA values use equation (4) and NDA uses equation (5), while cost-type criteria PDA values use equation (6) and NDA uses equation (7). The results of calculating the PDA and NDA values can be seen below.

Benefit type criteria for average report card value (C1):

$$
PDA_{11} = \frac{\max(0,(X_{11}-AY_{1}))}{AY_{1}} = \frac{\max(0,(4-4.125))}{4.125} = \frac{0}{4.125} = 0
$$
  
\n
$$
PDA_{12} = \frac{\max(0,(X_{12}-AY_{1}))}{AY_{1}} = \frac{\max(0,(4-4.125))}{4.125} = \frac{0}{4.125} = 0
$$
  
\n
$$
PDA_{13} = \frac{\max(0,(X_{13}-AY_{1}))}{AY_{1}} = \frac{\max(0,(5-4.125))}{4.125} = \frac{0.875}{4.125} = 0.21
$$
  
\n
$$
PDA_{14} = \frac{\max(0,(X_{14}-AY_{1}))}{AY_{1}} = \frac{\max(0,(4-4.125))}{4.125} = \frac{0}{4.125} = 0
$$
  
\n
$$
PDA_{15} = \frac{\max(0,(X_{15}-AY_{1}))}{AY_{1}} = \frac{\max(0,(3-4.125))}{4.125} = \frac{0}{4.125} = 0
$$
  
\n
$$
PDA_{16} = \frac{\max(0,(X_{16}-AY_{1}))}{AY_{1}} = \frac{\max(0,(4-4.125))}{4.125} = \frac{0}{4.125} = 0
$$
  
\n
$$
PDA_{17} = \frac{\max(0,(X_{17}-AY_{1}))}{AY_{1}}
$$
  
\n
$$
= \frac{\max(0,(4-4.125))}{AY_{1}}
$$
  
\n
$$
= \frac{\max(0,(4-4.125))}{AY_{1}}
$$
  
\n
$$
= \frac{0.875}{4.125} = 0.21
$$
  
\n
$$
PDA_{18} = \frac{\max(0,(X_{18}-AY_{1}))}{AY_{1}}
$$
  
\n
$$
= \frac{\max(0,(4-4.125))}{4.125} = \frac{0.875}{4.125} = 0.21
$$
  
\n
$$
PDA_{18} = \frac{\max(0,(X_{18}-AY_{1}))}{AY_{1}}
$$
  
\n
$$
= \frac{\max(0,(4-4.
$$

$$
PDA_{21} = \frac{\max(0, (X_{22}-AV_2))}{AV_2} = \frac{\max(0, (X_{22}-AV_2))}{A(125} = \frac{0.235}{4.275} = 0.14
$$
  
\n
$$
PDA_{22} = \frac{\max(0, (X_{22}-AV_2))}{AV_2} = \frac{\max(0, (X_{22}-AV_2))}{A(125)} = \frac{0.235}{4.275} = 0.14
$$
  
\n
$$
PDA_{23} = \frac{\max(0, (X_{22}-AV_2))}{AV_2} = \frac{\max(0, (X_{22}-AV_2))}{A(125)} = \frac{0.235}{4.275} = 0
$$
  
\n
$$
PDA_{24} = \frac{\max(0, (X_{22}-AV_2))}{AV_2} = \frac{\max(0, (X_{22}-AV_2))}{A(125)} = \frac{0.235}{4.275} = 0.14
$$
  
\n
$$
PDA_{25} = \frac{\max(0, (X_{22}-AV_2))}{AV_2} = \frac{\max(0, (X_{22}-AV_2))}{A(125)} = \frac{0.235}{4.275} = 0.14
$$
  
\n
$$
PDA_{26} = \frac{\max(0, (X_{22}-AV_2))}{AV_2} = \frac{\max(0, (X_{22}-AV_2))}{AV_2} = \frac{\max(0, (X_{22}-AV_2))}{AV_2} = \frac{0.235}{4.275} = 0.14
$$
  
\n
$$
PDA_{27} = \frac{\max(0, (X_{22}-X_{22}))}{AV_2} = \frac{\max(0, (X_{22}-X_{22}))}{AV_2} = \frac{\max(0, (X_{22}-X_{22}))}{AV_2} = \frac{0.2375}{4.275} = 0.9
$$
  
\n
$$
NDA_{22} = \frac{\max(0, (AV_2-X_{22}))}{AV_2} = \frac{\max(0, (AV_2-X_{22}))}{AV_2} = \frac{0.2375}{4.275} = 0.0
$$

Cost type criteria for organization value (C3):  $PDA_{31} = \frac{max(0,(AV_3- X_{31}))}{AV_2}$  $\frac{(AV_3 - X_{31}))}{AV_3} = \frac{max(0,(3.75-3))}{3.75} = \frac{0.75}{3.75} = 0.2$ 

$$
PDA_{32} = \frac{\max(0,(A_{Y_3}-X_{32}))}{AN_3} = \frac{\max(0,(3.75-4))}{3.75} = \frac{0}{3.75} = 0
$$
\n
$$
PDA_{33} = \frac{\max(0,(A_{Y_3}-X_{33}))}{AN_3} = \frac{\max(0,(3.75-3))}{3.75} = \frac{0.75}{3.75} = 0.2
$$
\n
$$
PDA_{34} = \frac{\max(0,(A_{Y_3}-X_{34}))}{AN_3} = \frac{\max(0,(3.75-3))}{3.75} = \frac{0.75}{3.75} = 0.2
$$
\n
$$
PDA_{35} = \frac{\max(0,(A_{Y_3}-X_{35}))}{AN_3} = \frac{\max(0,(3.75-4))}{3.75} = \frac{0}{3.75} = 0
$$
\n
$$
PDA_{36} = \frac{\max(0,(A_{Y_3}-X_{36}))}{AN_3} = \frac{\max(0,(3.75-4))}{3.75} = \frac{0}{3.75} = 0
$$
\n
$$
PDA_{37} = \frac{\max(0,(A_{Y_3}-X_{37}))}{AN_3} = \frac{\max(0,(3.75-4))}{3.75} = \frac{0}{3.75} = 0
$$
\n
$$
PDA_{31} = \frac{\max(0,(A_{Y_3}-X_{37}))}{AN_3} = \frac{\max(0,(3.75-5))}{3.75} = \frac{0}{3.75} = 0
$$
\n
$$
NDA_{32} = \frac{\max(0,(X_{32}-A_{Y_3}))}{AN_3} = \frac{\max(0,(4-3.75))}{3.75} = \frac{0.25}{3.75} = 0.07
$$
\n
$$
NDA_{33} = \frac{\max(0,(X_{33}-A_{Y_3}))}{AN_3} = \frac{\max(0,(4-3.75))}{3.75} = \frac{0.25}{3.75} = 0.07
$$
\n
$$
NDA_{34} = \frac{\max(0,(X_{34}-A_{Y_3}))}{AN_3} = \frac{\max(0,(4-3.75))}{3.75} = \frac{0.25}{3
$$

The value from Table [3](#page-8-0) is the value obtained based on the calculation of the posifive distance average value for each alternative of the existing criteria. The calculation results obtained positive distance data from the mean solution (PDA) as in Table [3](#page-8-0) below.

<span id="page-8-0"></span>

|          | $\overline{\text{C1}}$ | $\overline{\text{C2}}$ | $\overline{\text{C3}}$ | C4                | $\overline{\text{C5}}$ |
|----------|------------------------|------------------------|------------------------|-------------------|------------------------|
| A1       | $\overline{PDA}_{11}$  | $\overline{PDA}_{12}$  | $\overline{PDA}_{13}$  | $PDA_{14}$        | $\overline{PDA}_{15}$  |
| $\rm A2$ | $PDA_{21}$             | $PDA_{22}$             | $PDA_{23}$             | $PDA_{24}$        | PDA <sub>25</sub>      |
| A3       | $PDA_{31}$             | $PDA_{32}$             | $PDA_{33}$             | $PDA_{34}$        | PDA <sub>35</sub>      |
| A4       | $PDA_{41}$             | $PDA_{42}$             | $PDA_{43}$             | $PDA_{44}$        | $PDA_{45}$             |
| A5       | PDA <sub>51</sub>      | PDA <sub>52</sub>      | $PDA_{53}$             | PDA <sub>54</sub> | PDA <sub>55</sub>      |
| A6       | $PDA_{61}$             | $PDA_{62}$             | $PDA_{63}$             | $PDA_{64}$        | $PDA_{65}$             |
| A7       | $PDA_{71}$             | $PDA_{72}$             | $PDA_{73}$             | $PDA_{74}$        | $PDA_{75}$             |
| $\rm A8$ | $PDA_{81}$             | $PDA_{82}$             | $PDA_{83}$             | $PDA_{84}$        | $PDA_{85}$             |
|          |                        |                        |                        |                   |                        |
| A1       | $\Omega$               | 0.14                   | $0.2\,$                | $\Omega$          | $\Omega$               |
| A2       | $\Omega$               | 0.14                   | $\Omega$               | 0                 |                        |
| A3       | 0.21                   | $\Omega$               | $0.2\,$                | 0                 | 0                      |
| A4       | $\theta$               | $\theta$               | 0.2                    | 0.21              | 0                      |
| A5       | 0                      | 0.14                   | $\Omega$               | 0                 | $\theta$               |
| A6       | 0                      | 0.14                   | 0                      | 0                 | 0.25                   |
| A7       | 0.21                   | $\theta$               | 0                      | 0                 | 0.25                   |
| A8       | $\theta$               | 0                      | 0                      | 0.21              | 0.25                   |

Table 3. Positive Distance Average Value (PDA)

The value from Table [4](#page-8-1) is the value obtained based on the calculation of the negative distance average value for each alternative of the existing criteria. The calculation results obtained negative distance data from the mean solution (NDA) as in Table [4](#page-8-1) below.

<span id="page-8-1"></span>

|                | C1                | C2                           | C3                | C4                | C5                |
|----------------|-------------------|------------------------------|-------------------|-------------------|-------------------|
| A1             | $NDA_{11}$        | $\overline{\text{NDA}}_{12}$ | $NDA_{13}$        | $NDA_{14}$        | $NDA_{15}$        |
| A <sub>2</sub> | $NDA_{21}$        | $NDA_{22}$                   | $NDA_{23}$        | $NDA_{24}$        | NDA <sub>25</sub> |
| A3             | $NDA_{31}$        | $NDA_{32}$                   | $NDA_{33}$        | $NDA_{34}$        | $NDA_{35}$        |
| A4             | $NDA_{41}$        | $NDA_{42}$                   | $NDA_{43}$        | $NDA_{44}$        | $NDA_{45}$        |
| A5             | NDA <sub>51</sub> | NDA <sub>52</sub>            | NDA <sub>53</sub> | NDA <sub>54</sub> | $NDA_{55}$        |
| A6             | $NDA_{61}$        | $NDA_{62}$                   | NDA <sub>63</sub> | $NDA_{64}$        | $NDA_{65}$        |
| A7             | $NDA_{71}$        | $NDA_{72}$                   | $NDA_{73}$        | $NDA_{74}$        | $NDA_{75}$        |
| A8             | $NDA_{81}$        | $NDA_{82}$                   | $NDA_{83}$        | NDA <sub>84</sub> | NDA <sub>85</sub> |
|                |                   |                              |                   |                   |                   |
| A1             | 0.03              | $\overline{0}$               | $\theta$          | $\,0.03\,$        | 0.25              |
| A2             | 0.03              | $\Omega$                     | 0.07              | 0.27              | $\Omega$          |
| A3             | $\Omega$          | 0.09                         | $\theta$          | 0.03              | 0.25              |
| A4             | 0.03              | 0.09                         | $\Omega$          | $\Omega$          | 0.25              |
| A5             | 0.33              | $\overline{0}$               | 0.07              | 0.03              | $\Omega$          |
| A <sub>6</sub> | 0.03              | $\overline{0}$               | 0.07              | 0.03              | $\Omega$          |
| A7             | $\Omega$          | 0.09                         | 0.07              | $\Omega$          | $\Omega$          |
| A8             | 0.03              | 0.31                         | 0.33              | 0                 | $\Omega$          |

Table 4. Negative Distance Average Value (NDA)

4. Calculates positive and negative distance values

The process then determines the weighted sum of PDA and NDA for all available alternatives. For the weight of each criterion, it is obtained based on the weight using the ROC method, namely  $w_1=0.456$   $w_2=0.256$   $w_3=0.156$   $w_4=0.09$   $w_5=0.04$ , the SP value is the result of calculating the weighted amount of PDA using the following equation (8).

 $SP_1 = (w_1 \times PDA_{11}) + (w_2 \times PDA_{12}) + (w_3 \times PDA_{13}) + (w_4 \times PDA_{14}) + (w_5 \times PDA_{15})$  $SP<sub>1</sub> = 0.06704$ 

$$
SP_2 = (w_1 \times PDA_{21}) + (w_2 \times PDA_{22}) + (w_3 \times PDA_{23}) + (w_4 \times PDA_{24}) + (w_5 \times PDA_{25})
$$

 $SP<sub>2</sub> = 0.03584$  $SP_3 = (w_1 \times PDA_{31}) + (w_2 \times PDA_{32}) + (w_3 \times PDA_{33}) + (w_4 \times PDA_{34}) + (w_5 \times PDA_{35})$  $SP_3 = 0.12696$  $SP_4 = (w_1 \times PDA_{41}) + (w_2 \times PDA_{42}) + (w_3 \times PDA_{43}) + (w_4 \times PDA_{44}) + (w_5 \times PDA_{45})$  $SP<sub>4</sub> = 0.0501$  $SP_5 = (w_1 \times PDA_{51}) + (w_2 \times PDA_{52}) + (w_3 \times PDA_{53}) + (w_4 \times PDA_{54}) + (w_5 \times PDA_{55})$  $SP_5 = 0.03584$  $SP_6 = (w_1 \times PDA_{61}) + (w_2 \times PDA_{62}) + (w_3 \times PDA_{63}) + (w_4 \times PDA_{64}) + (w_5 \times PDA_{65})$  $SP_6 = 0.04584$  $SP_7 = (w_1 \times PDA_{71}) + (w_2 \times PDA_{72}) + (w_3 \times PDA_{73}) + (w_4 \times PDA_{74}) + (w_5 \times PDA_{75})$  $SP_7 = 0.10576$  $SP_8 = (w_1 \times PDA_{81}) + (w_2 \times PDA_{82}) + (w_3 \times PDA_{83}) + (w_4 \times PDA_{84}) + (w_5 \times PDA_{85})$  $SP_8 = 0.0289$  $SN_1 = (w_1 \times NDA_{11}) + (w_2 \times NDA_{12}) + (w_3 \times NDA_{13}) + (w_4 \times NDA_{14}) + (w_5 \times NDA_{15})$  $SN_1 = 0.11638$  $SN_2 = (w_1 \times NDA_{21}) + (w_2 \times NDA_{22}) + (w_3 \times NDA_{23}) + (w_4 \times NDA_{24}) + (w_5 \times NDA_{25})$  $SN_2 = 0.0489$  $SN_3 = (w_1 \times NDA_{31}) + (w_2 \times NDA_{32}) + (w_3 \times NDA_{33}) + (w_4 \times NDA_{34}) + (w_5 \times NDA_{35})$  $SN_3 = 0.03574$  $SN_4 = (w_1 \times NDA_{41}) + (w_2 \times NDA_{42}) + (w_3 \times NDA_{43}) + (w_4 \times NDA_{44}) + (w_5 \times NDA_{45})$  $SN<sub>4</sub> = 0.04672$  $SN_5 = (w_1 \times NDA_{51}) + (w_2 \times NDA_{52}) + (w_3 \times NDA_{53}) + (w_4 \times NDA_{54}) + (w_5 \times NDA_{55})$  $SN_5 = 0.1641$  $\text{SN}_6 = (w_1 \times NDA_{61}) + (w_2 \times NDA_{62}) + (w_3 \times NDA_{63}) + (w_4 \times NDA_{64}) + (w_5 \times NDA_{65})$  $SN_6 = 0.0273$  $NP_7 = (w_1 \times NDA_{71}) + (w_2 \times NDA_{72}) + (w_3 \times NDA_{73}) + (w_4 \times NDA_{74}) + (w_5 \times NDA_{75})$  $SN_7 = 0.03396$  $SN_8 = (w_1 \times NDA_{81}) + (w_2 \times NDA_{82}) + (w_3 \times NDA_{83}) + (w_4 \times NDA_{84}) + (w_5 \times NDA_{85})$  $SN_8 = 0.14452$ 

The values from Table [5](#page-10-0) are the values obtained based on the calculation of the weighted sum value of PDA and NDA for each alternative of the existing criteria. The results of the calculation of SP and SN values are as in Table [5](#page-10-0) below.

5. Normalization of positive and negative distance weights

The next process normalizes the SP and SN values, the results of normalizing SP values using the following equation (10).

 $\text{NSP}_1 = \frac{SP_1}{max(SP)}$  $NSP_1 = 0.528$  $\text{NSP}_2 = \frac{SP_2}{max(SP)}$  $NSP_2 = 0.2823$  $\text{NSP}_3 = \frac{SP_3}{max(SP)}$  $NSP_3 = 1$  $NSP_4 = \frac{SP_4}{max(SP)}$  $NSP_4 = 0.3946$ 

<span id="page-10-0"></span>

| Alternative    | SP Value          | SN Value        |
|----------------|-------------------|-----------------|
| A <sub>1</sub> | SP <sub>1</sub>   | $SN_1$          |
| A <sub>2</sub> | SP <sub>2</sub>   | $SN_{2}$        |
| A3             | SP <sub>3</sub>   | SN <sub>3</sub> |
| A <sub>4</sub> | SP <sub>4</sub>   | SN <sub>4</sub> |
| A5             | SP <sub>5</sub>   | $SN_{5}$        |
| A <sub>6</sub> | $SP_6$            | $SN_6$          |
| A7             | SP <sub>7</sub> 0 | $SN_7$          |
| A8             | $SP_8$            | $SN_8$          |
|                |                   |                 |
| A1             | 0.06704           | 0.11638         |
| A <sub>2</sub> | 0.03584           | 0.0489          |
| A3             | 0.12696           | 0.03574         |
| A4             | 0.0501            | 0.04672         |
| A5             | 0.03584           | 0.1641          |
| A6             | 0.04584           | 0.0273          |
| A7             | 0.10576           | 0.03396         |
| A8             | 0.0289            | 0.14452         |
|                |                   |                 |
| Max Value      | 0.12696           | 0.14452         |

Table 5. SP and SN Values

 $\text{NSP}_5 = \frac{SP_5}{max(SP)}$  $NSP_5 = 0.2823$  $\text{NSP}_6 = \frac{SP_6}{max(SP)}$  $NSP_6 = 0.3611$  $\text{NSP}_7 = \frac{SP_7}{max(SP)}$  $NSP_7 = 0.833$  $\text{NSP}_8 = \frac{SP_8}{max(SP)}$  $NSP_8 = 0.2276$ The result of normalizing the SP value uses the following equation (11).  $NSN_1 = \frac{SN_1}{max(SN)}$ 

 $NSN_1 = 0.8053$  $NSN_2 = \frac{SN_2}{max(SN)}$  $\mathrm{NSN}_2 = 0.3384$  $NSN_3 = \frac{SN_3}{max(SN)}$  $NSN_3 = 0.2473$  $NSN_4 = \frac{SN_4}{max(SN)}$  $NSN_4 = 0.3233$  $\text{NSN}_5 = \frac{SN_5}{max(SN)}$  $\mathrm{NSN}_5 = 1.1354$  $NSN_6 = \frac{SN_6}{max(SN)}$  $NSN_6 = 0.1889$  $NSN_7 = \frac{SN_7}{max(SN)}$  $NSN_7 = 0.235$  $NSN_8 = \frac{SN_8}{max(SN)}$  $NSN_8 = 1$ 

# 6. Final Score

The next process calculates the scoring score (AS) using the following equation (12).

$$
AS_1 = \frac{1}{2} (NSP_1 + NSN_1)
$$
  
\n
$$
AS_1 = 0.66665
$$
  
\n
$$
AS_2 = \frac{1}{2} (NSP_2 + NSN_2)
$$
  
\n
$$
AS_2 = 0.31035
$$
  
\n
$$
AS_3 = \frac{1}{2} (NSP_3 + NSN_3)
$$
  
\n
$$
AS_3 = 0.62365
$$
  
\n
$$
AS_4 = \frac{1}{2} (NSP_4 + NSN_4)
$$
  
\n
$$
AS_4 = 0.35895
$$
  
\n
$$
AS_5 = \frac{1}{2} (NSP_5 + NSN_5)
$$
  
\n
$$
AS_5 = 0.70885
$$
  
\n
$$
AS_6 = \frac{1}{2} (NSP_6 + NSN_6)
$$
  
\n
$$
AS_6 = 0.275
$$
  
\n
$$
AS_7 = \frac{1}{2} (NSP_7 + NSN_{71})
$$
  
\n
$$
AS_7 = 0.534
$$
  
\n
$$
AS_8 = \frac{1}{2} (NSP_8 + NSN_8)
$$
  
\n
$$
AS_8 = 0.6138
$$

## 3.3. Best Student Selection Ranking

<span id="page-11-0"></span>The ranking of the best students is based on each candidate's final grade based on U.S. scores. AS values are sorted from highest to lowest. The best residual selection ranking results can be seen in Table [6](#page-11-0) below.

| Alternative            | Final Grade | Rank |
|------------------------|-------------|------|
| (A5) Hadi Santoso      | 0.70885     |      |
| (A1) Rahmat Julianto   | 0.66665     | 2    |
| (A3) Bambang Supriyadi | 0.62365     | 3    |
| (A8) Hendrik Yudistira | 0.6138      | 4    |
| (A7) Hilda Sitorus     | 0.534       | 5    |
| (A4) Hendra Gunawan    | 0.35895     | 6    |
| (A2) Putri Amanda Sari | 0.31035     |      |
| (A2) Putri Amanda Sari | Benefit     |      |

Table 6. Best Student Selection Ranking

Based on the process The completion steps of the application of the EDAS method in the selection of exemplary students resulted in prospective exemplary student candidates obtained on behalf of Hadi Santoso with a final score of 0.70885 and obtained rank 1, for rank 2 obtained on behalf of Rahmat Julianto with a final value of 0.66665, and rank 3 obtained on behalf of Bambang Supriyadi with a final value of 0.62365.

## 4. Conclusion

The result of this study is to provide recommendations for the best students to be selected using the EDAS method and ROC weighting, so as to help schools in decision making. The implementation of the EDAS method in the selection of exemplary student candidates resulted in exemplary prospective students obtained on behalf of Hadi Santoso with a final score of 0.70885 and obtained 1st place, for 2nd place obtained on behalf of Rahmat Julianto with a final score of 0.66665, and 3rd place obtained on behalf of Bambang Supriyadi with a final score of 0.62365.

### References

- <span id="page-12-0"></span>[1] A. F. Pasaribu, A. Surahman, A. T. Priandika, S. Sintaro, and Y. T. Utami, "Sistem Pendukung Keputusan Seleksi Penerimaan Guru Menggunakan SAW," J. Artif. Intell. Technol. Inf., vol. 1, no. 1, pp. 13–19, 2023.
- <span id="page-12-1"></span>[2] A. Purnamawati, M. N. Winarto, and D. U. E. Saputri, "Sistem Pendukung Keputusan Penentuan Produk Terbaik Menggunakan Metode Preference Selection Index," Chain J. Comput. Technol. Comput. Eng. Informatics, vol. 1, no. 2, pp. 56–67, 2023.
- <span id="page-12-2"></span>[3] S. Andriani, D. M. Akhmad, and M. Ulya, "Implementasi Weight Product Model (Wpm) Dalam Memilih Jenis Asuransi," Komputasi J. Ilm. Ilmu Komput. dan Mat., vol. 18, no. 1, pp. 36–47, 2021.
- <span id="page-12-3"></span>[4] R. Nuraini, Y. Daniarti, I. P. Irwansyah, A. A. J. Sinlae, and S. Setiawansyah, "Fuzzy Multiple Attribute Decision Making Menggunakan TOPSIS Pada Sistem Pendukung Keputusan Pemilihan Wireless Router," JURIKOM (Jurnal Ris. Komputer), vol. 9, no. 2, pp. 411–419, 2022.
- <span id="page-12-4"></span>[5] R. Aldisa, F. Nugroho, M. Mesran, S. A. Sinaga, and K. Sussolaikah, "Sistem Pendukung Keputusan Menentukan Sales Terbaik Menerapkan Metode Simple Additive Weighting (SAW)," J. Inf. Syst. Res., vol. 3, no. 4 SE-Articles, Jul. 2022, doi: 10.47065/josh.v3i4.1955.
- [6] M. R. Ramadhan, M. K. Nizam, and M. Mesran, "Penerapan Metode SAW (Simple Additive Weighting) Dalam Pemilihan Siswa-Siswi Berprestasi Pada Sekolah SMK Swasta Mustafa," TIN Terap. Inform. Nusant., vol. 1, no. 9, pp. 459–471, 2021.
- <span id="page-12-5"></span>[7] E. S. Nabila, R. Rahmawati, and T. Widiharih, "Implementasi Metode SAW dan WASPAS Dengan Pembobotan ROC Dalam Seleksi Penerimaan Peserta Didik BAru (Studi Kasus: Madrasah Tsanawiyah (MTs) Negeri Kisaran Kabupaten Asahan Provinsi Sumatera Utara Tahun Ajaran 2018/2019)," J. Gaussian, vol. 8, no. 4, pp. 428–438, 2019..
- <span id="page-12-6"></span>[8] R. Z. Hasibuan, A. Prahutama, and D. Ispriyanti, "Perbandingan Metode Moora Dan Topsis Dalam Penentuan Penerimaan Siswa Baru Dengan Pembobotan Roc Menggunakan Gui Matlab," J. Gaussian, vol. 8, no. 4, pp. 462–473, 2019.
- <span id="page-12-7"></span>[9] M. M. Boangmanalu, M. Mesran, and B. Purba, "Implementasi Metode MAUT Dalam Seleksi Calon Marketing Retail dengan menerapkan pembobotan ROC," J. Ilm. Media Sisfo, vol. 16, no. 2, pp. 81–91, 2022.
- <span id="page-12-8"></span>[10] I. M. A. B. Saputra, "Penentuan Lokasi Stup Menggunakan Pembobotan Rank Order Centroid (ROC) dan Simple Additive Weighting (SAW)," J. Sist. Dan Inform., vol. 15, no. 1, pp. 48–53, 2020.
- <span id="page-12-9"></span>[11] A. Iskandar, "Sistem Pendukung Keputusan Kelayakan Penerima Bantuan Dana KIP Kuliah Menggunakan Metode ROC-EDAS," Build. Informatics, Technol. Sci., vol. 4, no. 2 SE-Articles, Sep. 2022, doi: 10.47065/bits.v4i2.2265.
- <span id="page-12-10"></span>[12] S. Salmon, B. Harpad, and R. Andrea, "Penerapan Metode EDAS Dalam Pemilihan Wirausaha Muda Terbaik dengan Pembobotan ROC," J. MEDIA Inform. BUDIDARMA, vol. 7, no. 2, pp. 737–746, 2023.
- <span id="page-12-11"></span>[13] S. K. Zega, A. S. Harahap, H. H. Sihite, and I. Saputra, "Sistem Pendukung Keputusan Aplikasi Nobar Online Terbaik Dengan Menerapkan Metode EDAS Dengan Pembobotan ROC," KOMIK (Konferensi Nas. Teknol. Inf. dan Komputer), vol. 6, no. 1, pp. 809–818, 2023.
- <span id="page-12-12"></span>[14] P. Adytia, M. Fahmi, and R. Andrea, "Analisis Dalam Pendukung Keputusan Seleksi Reporter dengan Menerapkan Metode EDAS dan Pembobotan ROC," J. MEDIA Inform. BU-DIDARMA, vol. 7, no. 2, pp. 809–818, 2023.
- <span id="page-13-0"></span>[15] S. Maryana and D. Suhartini, "Implementasi Certainty Factor Untuk Diagnosa Penyakit Sapi," Chain J. Comput. Technol. Comput. Eng. Informatics, vol. 1, no. 1, pp. 14–20, 2023.
- <span id="page-13-1"></span>[16] A. Yudhistira and R. Andika, "Pengelompokan Data Nilai Siswa Menggunakan Metode K-Means Clustering," J. Artif. Intell. Technol. Inf., vol. 1, no. 1, pp. 20–28, 2023.
- <span id="page-13-2"></span>[17] A. L. Kalua, H. Veronika, and D. T. Salaki, "Sistem Pakar Diagnosa Penyakit Malaria dengan Certainty Factor dan Forward Chaining," J. Inf. Technol. Softw. Eng. Comput. Sci., vol. 1, no. 1, pp. 22–34, 2023.
- <span id="page-13-3"></span>[18] N. F. Fahrudin and A. D. Wahyudi, "Modeling Inventory Systems Using The User Experience Design Model Method," J. Data Sci. Inf. Syst., vol. 1, no. 1, pp. 9–16, 2023.
- <span id="page-13-4"></span>[19] M. Mulyati and E. Erniyati, "PEMILIHAN BIBIT KELINCI NEW ZEALAND WHITE (NZW) TERBAIK DENGAN MENGGUNAKAN METODE VIKOR," Komputasi J. Ilm. Ilmu Komput. dan Mat., vol. 18, no. 1, pp. 48–54, 2021.